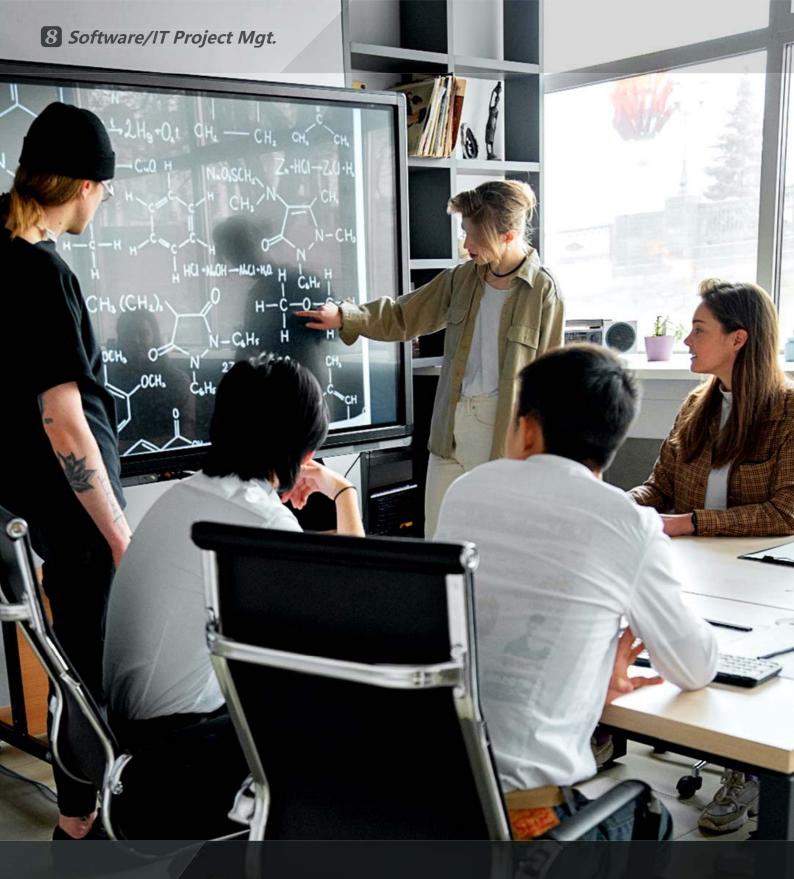

# **8** Software/IT Project Mgt.

Most important to have clear specifications

and consider end-users and implement end-user testing

## **8** Software/IT Project Mgt.

In software/IT project execution, many factors need to be measured and provided to the team members in real time, such as delivery cycle, deployment frequency, test coverage, error rate, time-to-resolve issues, incremental user satisfaction and team speed. Without the right information at the right time, project managers simply can't accurately solve problems, and the team certainly can't be efficient. **(3)** is designed to measure important factors in real time and be able to disseminate the needed information to each team member in the right situation at the right time. The people involved in each short specification-development-testing-deployment receive instant feedback and increase their motivation and abilities to perform effectively.

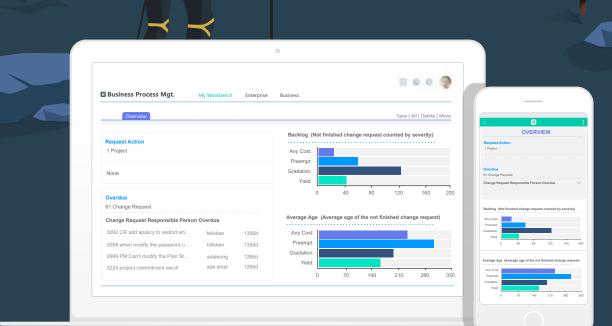

### **Clear Specifications**

(with careful end-user consideration)

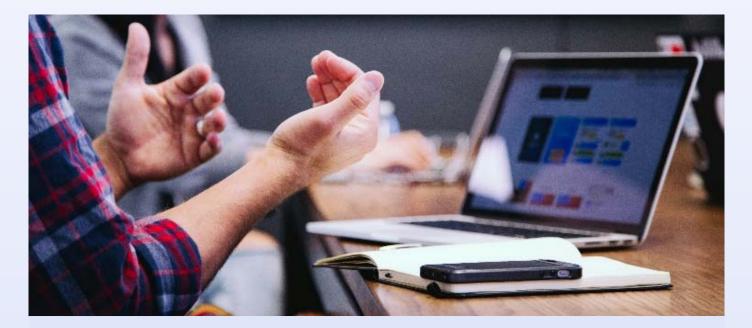

#### **End-user Involvement**

End-user involvement plays a crucial role in the design, implementation, and enhancement of software/IT systems. It provides valuable insights into what the end-users need and want, which can guide the development and deployment processes of software/IT systems.

B provides tools for project teams to include end-users in activities such as user interviews, surveys, usability testing and feedback sessions and track the outputs (deliverables) of these activities and the dependencies of other activities depending on them.

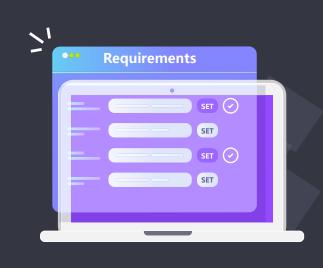

#### **Requirements Specification**

g provides tools to organize the end-userrequirements of your project and label themso that they are trackable.

The requirements specification after sign-off forms the basis for the entire project planning and implementation by setting clear guidelines for design, development and deployment processes.

#### **Design Specification**

provides tools for project teams to organize design activities and track their output (deliverables) to ensure proper reviews are being done before sign-off.

### cion ect teams to organize k their output

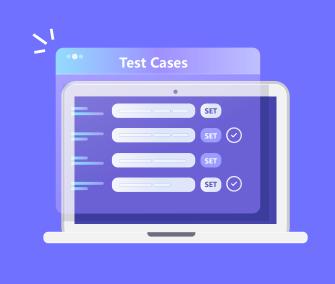

#### **Test Specification**

A test specification is to outline the details of a test approach, including the tests to run, the scenarios to test, and the expected outcomes.

Design

provides tools for project teams to specify their test cases and organize them so that their execution results are trackable.

#### **Requirements Coverage Matrix**

A requirements coverage matrix is to demonstrate the relationship between requirements and test cases (and results). It's used to prove that requirements have been tested and fulfilled.

provides tools for project teams to track requirements test coverage.

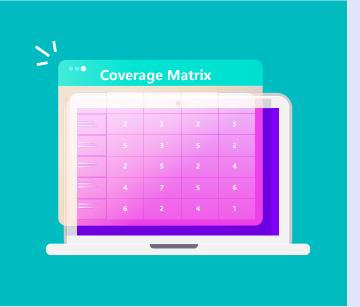

### **Proper Planning**

(with execution in mind)

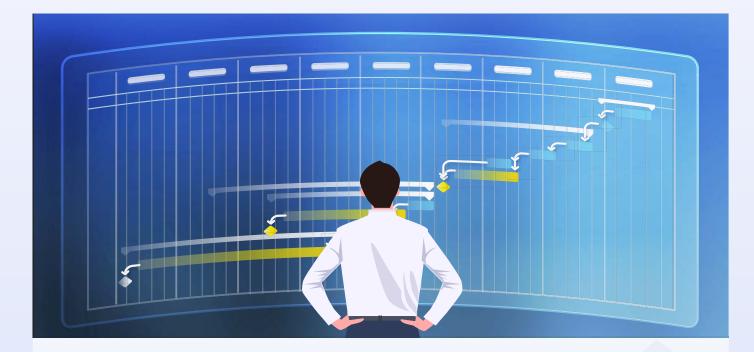

#### **Milestone Planning**

g provides project teams tools to conduct milestone planning to organize activities, outcomes, progress, external dates, and end-user collaboration to achieve project goals. In other words,
g allows project teams to use each milestone as a checkpoint along the timeline of their projects.

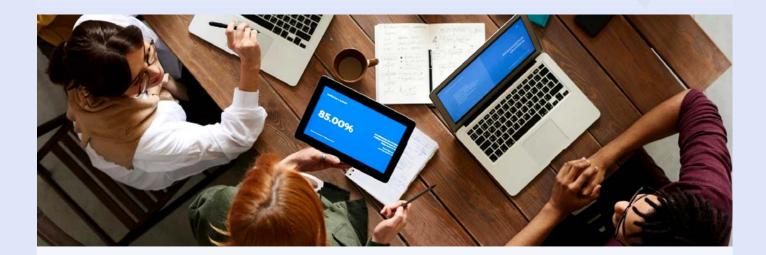

#### Activity, Deliverable & Time Planning

B provides project teams tools to conduct project activity and time planning. This allows project teams to do planning, scheduling, and overseeing the activities and deliverables needed to complete their projects. The goal is to allocate the right amount of time to each activity or deliverable and meet deadlines so that the project can be completed on time.

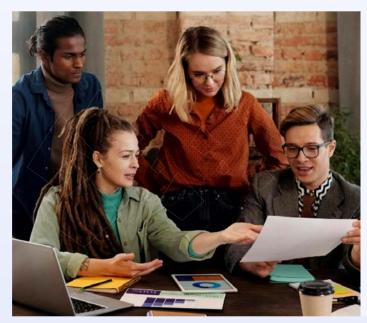

#### **Quality Planning**

B provides project teams tools to plan a process that will be able to meet their project goals under operating conditions.

Supports common quality control methods such as 4-eyes principle, process control and end-user acceptance.

#### **Skill & Resource Planning**

provide project teams the process and tools to determine how to allocate resources in their projects, such as assigning activities to individuals based on their skills and availability.

It helps balance demand and capacity across projects, allowing project teams to keep tight timelines and manage stakeholder expectations.

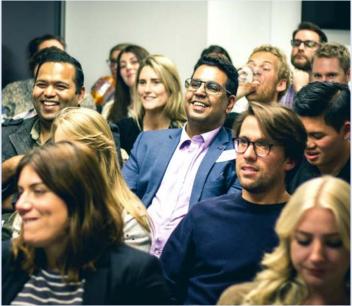

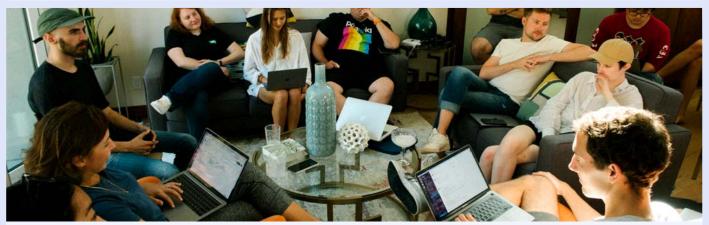

#### **Communication Planning**

B provides project teams tools to plan what, when, and how information such as regular reporting on status, activity-related questions, issues or risks, and meeting details will be shared at key intervals among relevant stakeholders.

### **Discipline Team Members**

(with best practices)

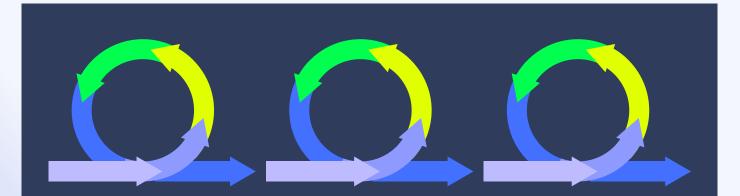

#### Agile

If your projects don't have clear constraints, timelines, or available resources, for example, designing and launching new products might push project teams against several unforeseen competitions and challenges, **8** can help discipline your teams based on the Agile disciplines.

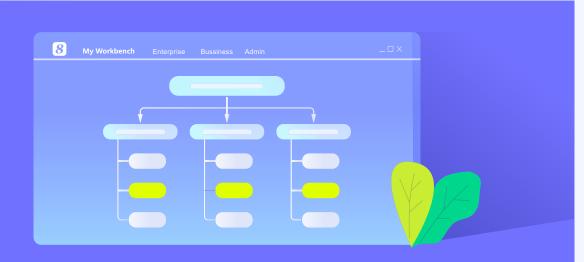

#### WBS

If your project requirements are known and their ambiguity level is low, **8** can help discipline your teams based on the Waterfall disciplines to produce predictable project results.

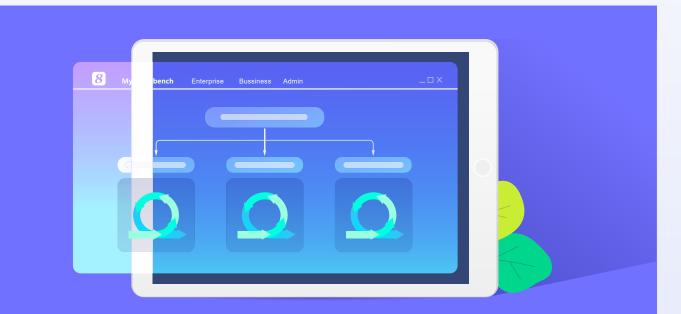

#### Agile WBS

If parts of your project requirements are well-defined and basic and parts are ambiguous and market-driven, **8** can help organize your projects and discipline your teams using the most relevant methodologies for the nature of the work.

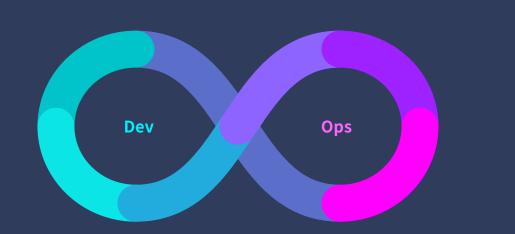

#### DevOps

If your projects need to improve products at a faster pace and make frequent releases, **8** can help discipline your teams based on DevOps.

### **Controlled Execution**

(with real-time monitoring and measure)

#### **Progress**

allows project teams to select
 the best measuring method such
 as milestone progress, percentage •
 of complete and earned value for
 their projects.

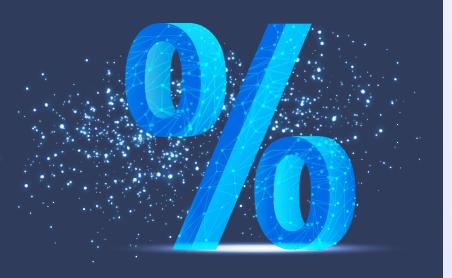

PERCENT COMPLETE

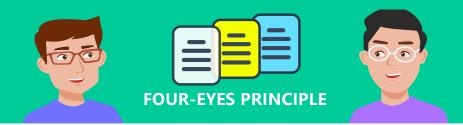

#### Quality

In a software/IT project, design defects can have far higher impact than a coding error, therefore, measure deliverable quality is very important.

allows project teams to use maker/checker method to determine deliverable quality and detect requirements interpretation errors and design defects at the earliest possible time to avoid having erroneous code based on erroneous requirements interpretation or defected design.

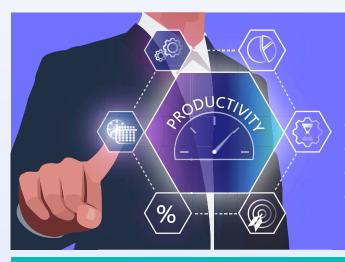

#### Productivity

8 allows to track your project productivity by:
Comparing project budget against actual cost
Determining whether milestones are met or not
Evaluating project resources are adequately utilized
Assessing stakeholder satisfaction

#### **Bug Report**

By reporting bugs, developers can find and understand the issues quickly. **8** bug reports serve as a crucial tool for identifying, tracking, and resolving software bugs, ensuring the quality and reliability of the software.

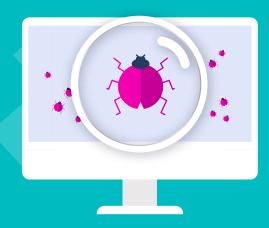

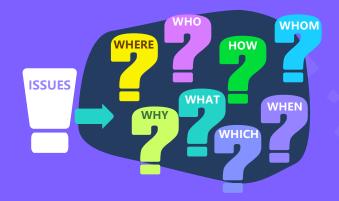

#### **Issue Resolution**

Non-product issues such as power outages can also adversely impact software/IT projects. 8 allows your teams to track non-product issues so that they can be resolved in an organized fashion.

#### **Test Coverage**

allows your team to measure requirements
 test coverage to ensure that there are test
 cases to be executed to test each requirement.

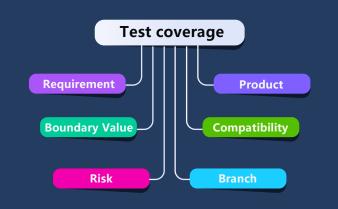

### Deployment

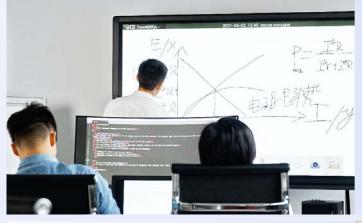

#### **Configuration Mgt.**

B provides your teams the tools to identify and organize configuration items.

#### **Release Engineering**

8 allows your team to set up activities for automating the build and testing and deploying the release.

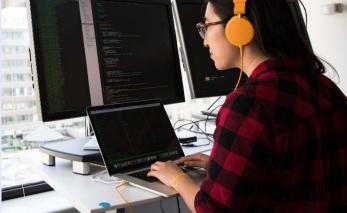

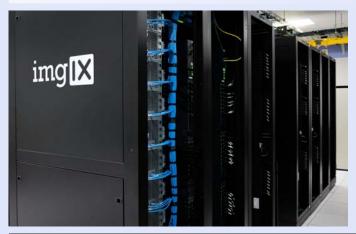

#### **Installation & Setup**

allows your teams to set up activities for installation and configuration of the software/IT system.

#### **Operational Test**

8 allows your teams to set up activities for operational testing to evaluate whether the software/IT system prior to production is operational in the target operating environment.

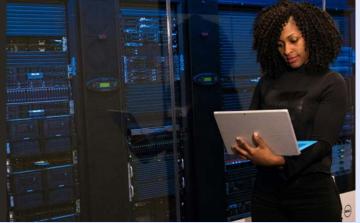

### **Production & Support**

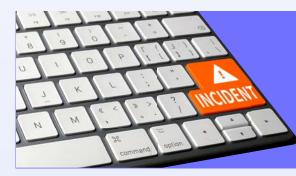

#### Incident Mgt.

8 provides the workflows to analyze, identify and record incidents and take corrective actions to resolve the problem.

#### **Problem Mgt.**

8 provides the workflows to minimize the possibilities and effect of incidents by detecting real and possible causes of problems and managing fixes and known faults.

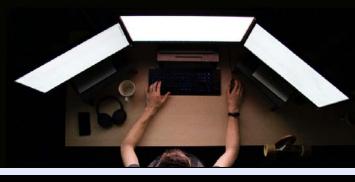

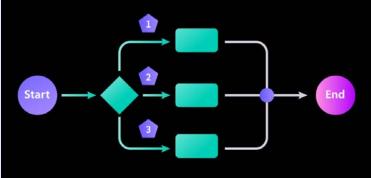

#### Change Mgt.

8 provides the workflow for tracking and managing a change in a software/IT system throughout its entire life cycle, from start to closure, with the aim to minimize risk.

#### **Product Configuration**

8 provides the workflows to systematically organize, track, and control the components of software/.IT products to enable quick and accurate configuration of end products, ensure consistency and maintainability of products and their components throughout all changes and lifecycles.

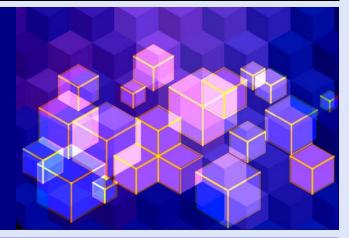

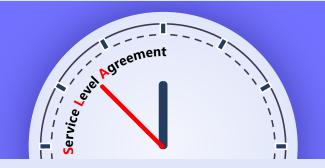

#### **SLA Compliance**

g provides the indicators to show whether or not your projects meet their SLA obligations.

# PM Feature List

| Feature                     | Description                                                                                                    |
|-----------------------------|----------------------------------------------------------------------------------------------------|
|                             | Description                                                                                                    |
| Project Request             |                                                                                                    |
| Create Project Request      | Record project name, project type, requested budget and other info in project requests.                                                                                                    |
| Risk Assessment             | Support risk assessment for project requests.                                                                                                    |
| Approval                    | Support to submit project requests for approval.                                                                                                    |
| Linked to a Project         | Support to link an approved project request with a project.                                                                                                    |
| Project Initialization      |                                                                                                    |
| Create Project              | Allow to create project by different methods, such as creating from the template, importing from mpp file, creating from scratch or copying an existing project.                                                                  |
| Define Project Team         | Allow to define project planners, project sponsors, project supervisors, managers, project assistant and approvers and grant appropriate privileges.                                                                              |
| Define Project Chapter      | Allow to define info such as objectives, stakeholders, assumptions, approaches, high-level scope, hi<br>level schedule and budget ballpark in project charter.                                                                    |
| Project Scope Document Mgmt | Support the uploading and easy access of scope-related documents.                                                                                                    |
|                             | Support user-define library template for creating a new project library.                                                                                                    |
| -                           | Support auto creation of project library automatically when a new project is created.                                                                                                    |
| Project Library             | Support linkages of project deliverables to documents in project library so that documents created f<br>a project can be accessed independently from project library.                                                             |
|                             | Support knowledge mgmt in project library.                                                                                                    |
| Project Planning            |                                                                                                    |
| Detailed Project WBS        |                                                                                                    |
| WBS Operation               | The form of 8thManage WBS is similar to Excel format, in which users can re-arrange the activity sequence, outdent or indent an activity by mouse or shortcuts. The system also supports the import a export of MS project files. |
| Assign Activity Reps.       | Able to assign the responsible person of the activities individually or by bulk replace;                                                                                                    |
|                             | Allow multiple persons to be responsible for the same activity.                                                                                                    |
| Set Up Deliverables         | Allow to define deliverables details of activities/projects, including responsible person, scheduled F review and acceptance flow, quality standard etc.                                                                          |
| Planning Methods            | Support "top-down" and "bottom-up" planning methods; by combination of the two methods, it can better ensure the time restriction as well as the flexibility.                                                                     |
| Sub-projects                | A project can be inserted as an activity to another project's WBS.                                                                                                    |
| Critical Path               | Critical path activities are visually displayed on WBS and 8thManage supports showing real-time critical path on web page and exporting PDF document.                                                                             |

| Gantt Chart                                               | Able to show the Gantt Chart in real-time and allow exporting it into PDF.                                                                                                    |
|-----------------------------------------------------------|----------------------------------------------------------------------------------------------------|
| Baseline                                                  | Support the establishment of baselines for projects and individual activities.                                                                                                    |
| Resource Plan                                             |                                                                                                    |
| Resource Type                                             | Allow self-defining the resource type such as internal human resources, external human resources, a non-human resources for the projects; allow self-defining the resources properties.                                                                                        |
| Resource Working Calendar                                 | Allow defining different working calendars; each project and each resource can have different workin calendars.                                                                                                    |
| Key Resource Warning                                      | Conflict or overloading of key resources will be alerted.                                                                                                    |
| External Human Resources                                  | Able to manage the external human resources that participate in the projects.                                                                                                    |
| Resource Skills                                           | Able to self-define needed fields to record all the skills of the resources.                                                                                                    |
| Resource Plotter                                          | The system will list the matched resources that meet the requirements based on resource plotter.                                                                                                    |
| Resource Workload Warning                                 | The workload of a resource can be tracked during resource planning process and any overload can b detected and alerted by the system automatically.                                                                                                    |
| Resource Allocation                                       | Support resource tracking and adjustment request on resource allocation according to the resource's usage.                                                                                                    |
| Deliverable Plan & Quality Defin                          | nition                                                                                                    |
| Deliverable Review &<br>Acceptance                        | Allow to define different review and acceptance flow for deliverables.                                                                                                    |
| Minimum Quality Requirement of Deliverables               | Support setting the minimum level of quality control for deliverables on Enterprise/Project level.                                                                                                    |
| Minimum Quality Requirement of Milestones                 | Support setting the minimum level of quality control for milestones on Enterprise/Project level.                                                                                                    |
| Deliverable Completion                                    | Allow to set up metrics to evaluate the quality of the deliverables;                                                                                                    |
| Methods                                                   | Support to set up the calculate methods of the completion rate according to the target value and the actual value of the metrics, or according to the review and acceptance status.                                                                                            |
| Project Budget Plan                                       |                                                                                                    |
| Approved Budget + Additional<br>Forecast & Actual+Accrual | "Approved Budget + Additional Forecast" reflects the approved amount and the estimated amount acknowledged by the executives; "Actual+Accrual" reflects the actual amount and the amount estimate by the project team members. Their differences can provide overrun warnings. |
| Cost Control Rules                                        | Allow to control the project cost in different cost classification levels and set up conditions when projects or cost should be (re)approved.                                                                                                    |
| Cost Classifications                                      | Allow to self-define different cost classifications by enterprise level or by each project.                                                                                                    |
| Reserve Fund                                              | Support managing the reserve fund of the project.                                                                                                    |
| Asset Depreciation                                        | Support managing the asset depreciation of the project.                                                                                                    |
| Project Approval                                          |                                                                                                    |
| Multi-level Approval                                      | Support multi-level approval function (e.g. allow project manager to approve top-level activities, pro approvers to approve whole project plans).                                                                                                    |

| Self-defined Approval Flow                             | Project approval flow can be pre-defined in the system or confirmed by the project manager when the project is submitted for approval.                                                                              |
|--------------------------------------------------------|----------------------------------------------------------------------------------------------------|
| Re-approval Restriction                                | Allow to define there-approval control parameters; when some critical goal was changed, such as th cost, scheduled FD etc., the system will require the project to be re-approved automatically.                    |
| Project Execution                                      |                                                                                                    |
| Deliverable Mgmt                                       |                                                                                                    |
| Internal Review                                        | Deliverable's responsible person submits the deliverable for internal review; Reviewer reviews the deliverable.                                                                                                    |
| Acceptance                                             | The accepter can accept or reject the deliverables after receiving the deliverables.                                                                                                    |
| Commitment Mgmt.                                       | Allow the commitment management of the deliverables; the commitment process includes commitment-implementation/re-negotiation/commitment breaking.                                                                  |
| Deliverable Structure                                  | Allow to define deliverable structure through defining the components of deliverables.                                                                                                    |
|                                                        | Allow setting up target value of the metrics to evaluate the deliverables.                                                                                                    |
| Deliverable Completion<br>Feedback                     | The responsible can update the actual value, and the system will calculate the completion rate according to the target value and the actual value of the metrics, or according to the review and acceptance status. |
| Resource Utilization                                   |                                                                                                    |
| Timesheet                                              | Team members can use the timesheet to record their actual working hours in each project.                                                                                                    |
| Resource Request & Approval                            | Support the resource request and approval process.                                                                                                    |
| Resource Usage Record                                  | Able to generate the usage records automatically according to the actual timesheet records, able to calculate the project resource costs automatically.                                                             |
| Resource Tracking                                      | Resource tacking feature supports dynamically tracing the resource usage in a project and detecting any overload and resource conflict.                                                                             |
| Commitment Mgmt.                                       | Allow the commitment management of the resource allocations; the commitment process includes commitment-implementation/re-negotiation/commitment breaking.                                                          |
| Cost Mgmt                                              |                                                                                                    |
| Expense                                                | The system supports the expense flow management from request to payment delivery.                                                                                                    |
| Cost Classifications                                   | The project can inherit the cost classifications of enterprise, or adjust the inherited classifications to maintain its own one.                                                                                    |
| Budget & Actual Cost                                   | Able to track the derivations between the planned budget and the real cost; able to provide warnings according to the pre-set cost warning rules.                                                                   |
| Communication Mgmt                                     |                                                                                                    |
| Requests & Responses<br>(Approval, Review, Acceptance) | When the user raises a request, the user being requested (such as the approver) will be able to receiv<br>and respond to it to achieve the purpose of interactions.                                                 |
| Notifications                                          | When the plans are modified, or deliverables are reverted etc., the system will send out notifications automatically (the rules can be self-defined by the user).                                                   |
| Notifications                                          | The system will also send out notifications to the responsible persons before the due day.                                                                                                    |
| Escalations                                            | Support to escalate to the leaders automatically if the pending requests are not being handled in due time.                                                                                                    |

| Chat & Forum                              | Provide online chats and forums for instant communications.                                                                                                    |
|-------------------------------------------|----------------------------------------------------------------------------------------------------|
| Instant Comments & Emails                 | Allow team members to add comments for the projects, activities, deliverables, issues etc. online or v<br>email at the same time.                                            |
|                                           | All the communications including the emails will be captured into the system by time sequences.                                                                              |
|                                           | Relevant team members will be able to keep track of the historical communication records when needed.                                                                        |
| Change Request Mgmt                       |                                                                                                    |
| Change Request                            | Allow users to record and handle the change request in the system.                                                                                                    |
| Severity & Urgency Queue                  | Allow to define the severity of the change requests, provide urgency queue function to manage the change requests and to control the access rights.                          |
| Audit Trail                               | Provide audit trail to record all the changes of the change requests.                                                                                                    |
| Self-define Function                      | Allow privileged user to self-define the basic information page and management flow of the CR.                                                                               |
| Purchasing Mgmt                           |                                                                                                    |
| Purchase Order                            |                                                                                                    |
| Received Invoice                          | Support the entire procurement process, including raising the PO for approval, record the invoices received from the suppliers, payment requests and approval etc.           |
| Payment Request                           |                                                                                                    |
| Requirement Mgmt                          |                                                                                                    |
| Requirement                               | Allow users to record and handle requirements in the system, which includes project requirements a product requirements.                                                     |
| Severity & Urgency Queue                  | Allow to define the severity of the change requests, provide urgency queue function to manage the change requests and to control the access rights.                          |
| Audit Trail                               | Provide audit trail to record all the changes of the change requests.                                                                                                    |
| Test Case                                 |                                                                                                    |
| Test Case                                 | Allow users to record and handle test cases and upload related test files.                                                                                                   |
| Team Building                             |                                                                                                    |
| Project Work Performance<br>Report        | Provide various real-time project analysis reports as a reference during the executions, such as workload summary, quality summary, milestone completion status summary etc. |
| Reality Checks                            | Provide reality check functions to collect the comments from the project stakeholders and allow to answer the questions anonymously.                                         |
| Project Monitoring                        |                                                                                                    |
| Cost Monitoring                           |                                                                                                    |
| Earned Value                              | Use the EVM management method recommended by the PMBOK to monitor the project cost.                                                                                          |
| Top-down & Bottom-up Budget<br>Deviations | The system will monitor the deviations between the top-down and bottom-up budgets and by real-tim                                                                            |
| Cost Overrun                              | The system will monitor the cost overrunning the approved budget in real-time automatically.                                                                                 |

| Progress Monitoring                   |                                                                                                    |
|---------------------------------------|----------------------------------------------------------------------------------------------------|
| Dashboard & Warning                   | Provide project summary dashboard and the alert functions.                                                                                                    |
| Earned Value                          | Use the EVM management method recommended by the PMBOK to monitor the project schedule.                                                                                                    |
| Quality Monitoring                    |                                                                                                    |
| Quality Monitoring                    | The system will keep track of the project quality dynamically by examining the following: uncommitte<br>deliverables, overdue deliverables, deliverables without review and acceptance, rejected deliverables<br>deliverables with a high rejection rate, the most overdue deliverable etc. |
| Resource Monitoring                   |                                                                                                    |
| Resource Overall Monitoring           | The system will automatically monitor the overall resource conditions, including overdue resources, unreasonable allocations, overloaded resources, to-be-hired resources, un-committed resources etc.                                                                                      |
| Resource Effort Analysis<br>Histogram | The system provides resource effort analysis histogram to analyze the total FTE, resource days or resource hours of the planned, requested, approved or actual resources usage.                                                                                                    |
| Resource Effort Analysis Table        | The system provide the analysis report to view and compare the FTE, resource days, resource hours o the total resource usage, the resource constraint and the variances.                                                                                                    |
| Different Resource Reports            | The system provides different resource reports to help monitoring the resource in different dimension e.g. the resource planning report, resource time & cost report, resource allocation & utilization reporetc.                                                                           |
| Risks & Issue Monitoring              |                                                                                                    |
| Risk Detection                        | Auto detection of the resource risk, schedule risk, cost risk, management risk etc. and demonstrates t<br>risks in the project dashboard.                                                                                                    |
| Risk Mgmt.                            | Besides from the auto detection of the risk, the system also allows the user to record and monitor the risks found.                                                                                                    |
|                                       | The system supports to plan actions to deal with, reduce or avoid the risk, and supports the whole follow-up process until the risk is relieved or closed.                                                                                                    |
| Issue Handling                        | Support to keep track of the whole process of dealing with the issues found; including the issue registration, the impact analysis, the actions, actions follow-ups, issues solved and closed.                                                                                              |
| Library & Knowledge Classificat       | ions Mgmt                                                                                                    |
| Document Library Mgmt                 |                                                                                                    |
| Library Template                      | Support the creation of document library templates and the creation of document libraries based on particular template.                                                                                                    |
| Auto-creation of Project Library      | Support creating a new document library automatically when a new project is created. It also suppor<br>creating a project document library from template.                                                                                                    |
| Document Version                      | Provide document version management, able to keep track of all the historical versions.                                                                                                    |
|                                       | Allow different stakeholders and users to have different access rights; able to grant the rights by libra by specific folders or specific documents.                                                                                                    |
| Access Rights Control                 | Provide check-in and check-out controls to avoid concurrent write into the same version of the document.                                                                                                    |
|                                       | All the view, modification, download, check-out actions etc. will be recorded in the access logs.                                                                                                    |
| Document Scorebing                    | Allow to search and view the documents by names, knowledge classifications, key words or full-text;                                                                                                    |
| Document Searching                    | Allow to search and track documents of different formats including word, excel, ppt, pdf., etc.                                                                                                    |

| Document Flow                            | Support user-defined document forms and allows the current user to fill in and submit documents of different types for approval.                                                                                                    |
|------------------------------------------|----------------------------------------------------------------------------------------------------|
| Knowledge Classification Mgmt            |                                                                                                    |
| Knowledge Classification                 | Allow the user to self-define knowledge classifications.                                                                                                    |
| Document Searching                       | Allow the linkage of each document to multiple knowledge areas and provides a knowledge-based search facility.                                                                                                    |
| Deliverable Searching                    | Allow the linkage of each deliverable to multiple knowledge areas and provides a powerful knowledge based search facility.                                                                                                    |
| Configurations and Integrations          | Mgmt. (SVN/CVS)                                                                                                    |
| Configurations and Integrations<br>Mgmt. | Built-in function to integrate with SVN/CVS for instant usage.                                                                                                    |
| Risk & Issue Mgmt                        |                                                                                                    |
| Risk Management                          |                                                                                                    |
| Existing Risk Analysis                   | Support the identification of existing risks and the analysis of the confidence level of them before the project start.                                                                                                    |
| Risk Mgmt.                               | The system allows project team members identify, assess, prioritize and record risks and the formula actions for managing them. The system also records the probability and influence before and after th action to ensure the effectiveness of the actions.                                                                                                    |
| Risk Detection and Reminding             | Auto detection of project resource risks, schedule risks, cost risks and management risks and provide extrapolative forecasts to warn people on the systemic risks.                                                                                                    |
| Issue Mgmt                               |                                                                                                    |
| Issue Recording                          | Allow to record issue for different levels and objects, such as dependency, deliverable, activity, sub-<br>project, and project.                                                                                                    |
| Issue Linkage                            | Allow an issue to be associated with a risk and its resolution actions associated with change request                                                                                                    |
| Change Tracking                          | The system will track the impact changes of the issue.                                                                                                    |
| Actions Tracking                         | The system will track the actions to solve the issue.                                                                                                    |
| Issue Map & Warnings                     | Provide an real-time issue map for the monitoring and visibility purposes and a automatic alert function for the actions associated with issues.                                                                                                    |
| Re-forecast &Investment Atten            | tion                                                                                                    |
| Re-forecasting Mgmt.                     |                                                                                                    |
| Schedule Re-forecasting                  | 8thManage supports schedule re-forecasting based on Schedule Performance Index (SPI), present date and mandatory dependencies.                                                                                                    |
| Resources(Efforts) Re-<br>forecasting    | Allow to re-forecast the resources (efforts) according to the re-forecasted schedule and the extra resources requests.                                                                                                    |
| Cost Re-forecasting                      | Allow to re-forecast the cost budget according to the actual cost (AC) and the bottom-up budget cost.                                                                                                    |
| Investment Attention                     |                                                                                                    |
| Bubble                                   | Present multi-dimensional view of projects in the form of bubbles, supporting analysis of projects,<br>project requests pending approval, project requests and projects. Users can set the indicators<br>represented by the horizontal axis, vertical axis, bubble size and bubble color. The main indicators<br>include project type, priority, expected return on investment and risk (percentage of confidence in<br>overcoming risk). |

| Rank                        | Support to view performance scoring for each project, including system scores calculated by the system based on the set project traffic light scores, as well as scores manually filled in by management. |
|-----------------------------|----------------------------------------------------------------------------------------------------|
| Bill of Material            |                                                                                                    |
| Bill of Material            | Allow to record bills of material. Materials can be products defined or not defined in the Product List, can be selected from Major Material Category, or imported through Excel.                         |
| Material Cost & Quote       | Support to record cost and quote of each material, and automatically calculate the total cost and the total quote.                                                                                        |
| Approval & Change Mgmt      | Support the approval of the bill of materials, and the changed bill shall be re-approved.                                                                                                    |
| Version                     | The approved bill of materials will automatically generate a version, and the two versions can be compared in terms of the material composition and costs.                                                |
| Inventory Request           | Allow to generate an inventory request from a bill of material.                                                                                                    |
| Inventory Return            | Allow to return materials to inventory.                                                                                                    |
| Purchase Order              | Allow to generate a purchase order from a bill of material.                                                                                                    |
| Project Close               |                                                                                                    |
| Project Close               | Support to complete and close the project in the system.                                                                                                    |
| Deliverable Documents Mgmt. | Allow to move all the attachments of the deliverables into specific project folders in the project library.                                                                                               |
| Resources Release           | Allow to release all the requested resources after closing the project.                                                                                                    |
| Project Documents Mgmt.     | Allow to move all the project documents into the project library for better managing and archiving.                                                                                                    |
| Scrum Project               |                                                                                                    |
| Requirement & Story Point   | Allow to handle ideas and requirements on the story book page, which includes recording responsible person and number of story points.                                                                    |
| Sprint & Activity           | Allow to record sprints and related activities and to add cover pictures for each activity.                                                                                                    |
| Meeting                     | Allow to record meetings including planning, daily and retrospective meetings.                                                                                                    |
| Progress Monitoring         | Allow to check and update sprint progress by dragging activities from one status column to another.                                                                                                    |
| Burn Down Chart             | Allow to check three types of burn down charts.                                                                                                    |
| Acceptance                  | Allow to check acceptance of activities, requirements and sprints.                                                                                                    |

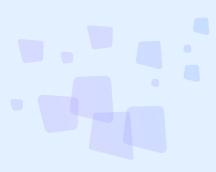

### **Service Feature List**

| Feature                       | Description                                                                                                    |
|-------------------------------|----------------------------------------------------------------------------------------------------|
| Service Mgmt                  |                                                                                                    |
|                               | Support to record basic info such as subject, ID, requestor, urgency, impact and priority.                                                                            |
|                               | Allow clients to submit calls such as questions, inquiries, complaints and incidents to the service desk and allow the service desk to reply and follow up the calls. |
| Service Ticket (Incident)     | Allow to record service levels, action and acceptance.                                                                                                    |
| Mgmt                          | Allow the service desk to communicate to the client in real-time.                                                                                                    |
|                               | Allow clients to escalate calls to the service manager.                                                                                                    |
|                               | Allow to check the service ticket related report, such as Service Ticket Count Summary.                                                                               |
| Catalog Mgmt                  | Allow to record service catalogs that include service name, description, service category, service level and so on.                                                   |
|                               | Support to check service catalogs through the table view or the kanban view.                                                                                          |
| CI Mgmt                       | Allow to add configuration items for products/services, and record service provider, service terminatic date and other information.                                   |
|                               | Support adding sub-configuration items to a configuration item.                                                                                                    |
| Change Request Mgmt           |                                                                                                    |
| Change Request                | Support registration and processing of change requests for product defects and enhancements.                                                                          |
| Severity & Urgency Queue      | Allow to define the severity of the change requests, provide urgency queue function to manage the change requests and to control the access rights.                   |
| Approval                      | Allow to customize the change request approval flow of the group.                                                                                                    |
| Audit Trail                   | Provide audit trail to record all the changes of the change requests.                                                                                                 |
| Asset Mgmt                    |                                                                                                    |
| Registration                  | Support to record fixed asset info including name and usage status.                                                                                                   |
| Maintenance, Donation & Scrap | Allow to submit and approve maintenance, donation and scrapping sheets.                                                                                               |
| Check                         | Allow to add fixed asset check forms based on internal groups and record checking person, checking date, results, etc.                                                |
| -                             | Allow to submit the fixed asset check forms for approval.                                                                                                    |
| Product and Inventory Mgmt    |                                                                                                    |
| Product Info Mgmt             | Able to store and maintain product info such as product family, product name, product supplier, product price, etc. in Item Master.                                   |
| Louisetori Marit              | Support to adjust product inventory and record inventory request, transfer, return and stock receipt in the system.                                                   |
| Inventory Mgmt                | Support to record stocktake and check the number of normal products, abnormal products, inventory profit products and inventory loss products.                        |

| Organization Chart and Form & Flow |                                                                                            |
|------------------------------------|--------------------------------------------------------------------------------------------|
| Org Chart                          | Allow to define and update multi-level org chart with detailed info for each organization. |
|                                    | Allow to drill down to department, sub-department and employee info details.               |
| Form & Flow                        | Support user-defined form types and approval flow.                                         |
|                                    | Support to submit the completed forms for approval.                                        |

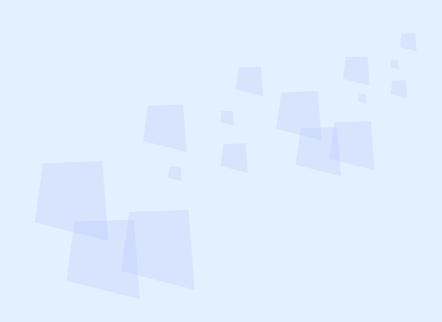

### **CMMI Process Area Feature List**

| Area                         | Description                                                                     |
|------------------------------|---------------------------------------------------------------------------------|
| CMMI Level 2                 |                                                                                 |
|                              | Allow to identify configuration items                                           |
|                              | Support creation of configuration baselines                                     |
| Configuration Mat            | Allow to track change requests                                                  |
| Configuration Mgt.           | support to control configuration items                                          |
|                              | Allow to establish configuration records                                        |
|                              | Support configuration management auditing                                       |
|                              | Support establishment of contract/project/people KPI                            |
|                              | Allow to obtain the measurement results of the KPI established                  |
| Manaurament & Analysis       | Allow to set up automatic alert rules for alerting stakeholders on KPI results  |
| Measurement & Analysis       | Support real-time drill-down of KPI results for analysis purpose                |
|                              | Allow to export and store KPI measurement results                               |
|                              | Allow to share KPI information via real-time dashboards                         |
|                              | Allow to monitor activities and resource allocation                             |
|                              | Allow to monitor milestones                                                     |
|                              | Allow to monitor deliverables and their quality (maker/checker)                 |
|                              | Allow to monitor risks                                                          |
|                              | Support real-time comparison of the current WBS with any previous baselined WBS |
| Project Monitoring & Control | Allow to monitor stakeholder involvement                                        |
|                              | Support critical path analysis                                                  |
|                              | Support real-time automatic update of milestone information and dashboards      |
|                              | Support analysis of issues                                                      |
|                              | Allow to assign actions to resolve issues                                       |
|                              | Allow to manage corrective actions of issues                                    |

|                                        | Support definition of project lifecycle phases                                                 |
|----------------------------------------|------------------------------------------------------------------------------------------------|
|                                        | Support estimation of efforts and costs                                                        |
|                                        | Support establishment of budgets and schedules                                                 |
|                                        | Support development of project plans                                                           |
|                                        | Allow to identify project risks                                                                |
|                                        | Allow to plan the management of project baselines, change requests and status reports          |
| Project Planning                       | Allow to plan project's resources                                                              |
|                                        | Allow to plan needed knowledge and skills                                                      |
|                                        | Allow to plan stakeholder involvement                                                          |
|                                        | Allow to review dependencies that affect the project                                           |
|                                        | Allow to reconcile resource conflicts                                                          |
|                                        | Allow to obtain commitment to the project plan                                                 |
|                                        | Allow establishment of maker/checker control for external and internal deliverables            |
|                                        | Support the development of test cases                                                          |
|                                        | Allow establishment of test coverage matrix                                                    |
| Product & Process Quality<br>Assurance | Support stakeholder involvement and formal signoff                                             |
|                                        | Allow to objectively evaluate processes and products                                           |
|                                        | Allow to communicate and resolve noncompliance issues                                          |
|                                        | Support establishment of evaluation and resolution records                                     |
|                                        | Allow to capture, organize and document requirements in methodological manner                  |
| Requirements Mgt.                      | Allow to ensure requirements are testable by associating test cases with each of them          |
|                                        | Support establishment of the project plan based on the requirements                            |
|                                        | Allow to obtain commitment of the project plan that is based on the requirements               |
|                                        | Support change management of requirements                                                      |
|                                        | Allow to maintain bidirectional traceability of requirements and test cases                    |
|                                        | Support maker/checker mechanism to help ensure alignment between project work and requirements |
|                                        |                                                                                                |

Organization Process Focus

|                                    | Support establishment of sourcing and purchasing rules                                                                                                    |
|------------------------------------|----------------------------------------------------------------------------------------------------|
|                                    | Support different types of acquisition                                                                                                    |
|                                    | Allow to source and select suppliers in a methodological manner                                                                                                    |
|                                    | Allow to establish the milestones, quality requirements, service level agreements and payment terms in the supplier agreement                                                               |
|                                    | Support the internal approval and electronic signing of the supplier agreement                                                                                                    |
| Supplier Agreement Mgt.            | Allow to execute the supplier agreement and monitor results                                                                                                    |
|                                    | Allow to monitor the terms and conditions specified in the supplier agreement                                                                                                    |
|                                    | Allow to plan the review and acceptance of the acquired product                                                                                                    |
|                                    | Allow to accept/reject the acquired product                                                                                                    |
|                                    | Support product transition                                                                                                    |
|                                    | Support supplier agreement penalty, payment and settlement                                                                                                    |
|                                    | Support supplier agreement amendment, renewal and termination                                                                                                    |
| CMMI Level 3                       |                                                                                                    |
|                                    | Provide business map to show cause-and-effect relationships of business activities and results                                                                                              |
| Decision Analysis &                | Allow to drill down for deeper understanding                                                                                                    |
| Resolution                         | Support identification of alternative solutions                                                                                                    |
|                                    | Provide project forecast information to assist selection of solutions                                                                                                    |
|                                    | Allow to create project mgt. policies and workflows                                                                                                    |
|                                    | Allow to establish project enviroment and use policies and workflows to create the integrated project plan                                                                                  |
| Integrated Project Mgt.            | Based on the integrated project plan to:<br>(a) Establish teams<br>(b) Manage activities<br>(b) Manage stakeholder invovement<br>(c) Manage dependencies<br>(d) Resolve coordination issues |
|                                    | Allow to specify lifecycle models for client, supplier, order/contract, project, change request and service request                                                                         |
| Organization Process<br>Definition | Support establishment of workflows and measurement for client, supplier, order/contract, project, change request and service request                                                        |
|                                    | Allow to tailor policies, rules and workflows for client, supplier, order/contract, project, change request and service request                                                             |
|                                    | Allow to establish organizational policies and workflows                                                                                                    |
|                                    | Support assessment of organizational policies and workflows                                                                                                    |
|                                    | Allow improvement of organizational policies and workflows                                                                                                    |
|                                    |                                                                                                    |

Allow to establish and implement improvement plans

Contribute to organization process assets

Allow to deploy new organizational policies and workflows

Support monitoring the deployment of new organizational policies and workflows

| Organization Training    | Allow to record employee/contractor skill information by area and level                                                              |
|--------------------------|----------------------------------------------------------------------------------------------------|
|                          | Allow employees/contractors to request training                                                                                      |
|                          | Support training request approval                                                                                                    |
|                          | Support recording of training results                                                                                                |
| Requirements Development | Support elicitation of stakeholder needs                                                                                             |
|                          | Support identification of quality attributes                                                                                         |
|                          | Support transformation of stakeholder needs and quality attributes into product requirements                                         |
|                          | Support establishment of test scenarios for product requirements                                                                     |
|                          | Support validation of product requirements                                                                                           |
| Risk Management          | Support definition of risk sources, categories and parameters                                                                        |
|                          | Allow to define risk management matrix (based on PMBOK)                                                                              |
|                          | Allow to identify risks                                                                                                    |
|                          | Allow to evaluate, categorize, and prioritize risks                                                                                  |
|                          | Assign risk mitigation actions                                                                                                    |
|                          | Allow to track risk mitigration progress according to the risk management matrix                                                     |
| Technical Solution       | Support structural definition of products and product components                                                                     |
|                          | Support establishment of project activities for the design of products, product components and their interfaces                      |
|                          | Support establishment of project activities for the implmentation of the design of products, product components and their interfaces |
|                          | Support establishment of project activities for the development of product support documents                                         |
| Validation               | Allow to establish and track project activities for test case development                                                            |
|                          | Support requirements based test case development                                                                                     |
|                          | Allow to establisht and track project activies for validation and testing                                                            |
|                          | Support requirements based test coverage analysis                                                                                    |
| Verification             | Support planning of peer reviews for deliverables                                                                                    |
|                          | Support tracking of peer reviews and results                                                                                         |
|                          | Allow to analyze the coverage of reviews for external and interal deliverable                                                        |
|                          | Based on pass/fail results of peer reviews of deliverables to automatically update project's percentage of complete                  |
|                          |                                                                                                    |

8 can provide best combination of standard products & redevelopment services for enterprise

management and over 500 corporations in Asia are using our following modules on-premises or SaaS:

- **8** SRM : Supplier Management, e-Procurement and e-Tender
- **8 PPM** : Project and Portfolio Management
- **8 CRM** : Corporate Client CRM and Consumer CRM
- **8 Timesheet** : Resource Time and Cost Management
- **8 New Way** : Visual Agile and Lean
- **8** Service : Service Management
- **8 EDMS** : Electronic Document Management System
- **8 OA** : Office Automation
- **8 HCM** : Human Capital Management
- **8** All-in-one : Enterprise Full Automation

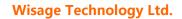

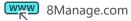

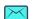

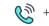